- Analysis of OFIS Vertical Mode Ringdown Data, 4/23/14, Mark Barton and Gerardo
- Set 4, final configuration

In[128]:= data = Import["/Users/mbarton/Desktop/OFIS/OFIS4.txt", "TSV"]

Out[128]=  $\{ \{1.413, -1.003\}, \{1.735, 1.6\}, \{2.081, -0.958\}, \{2.398, 1.34\},\$  $\{2.736, -0.858\}, \{3.066, 1.128\}, \{3.38, -0.758\}, \{3.733, 1.011\},$  $\{4.08, -0.74\}, \{4.411, 0.926\}, \{4.732, -0.66\}, \{5.054, 0.806\}, \{5.39, -0.588\},$  $\{5.738, 0.69\}$ ,  $\{6.054, -0.525\}$ ,  $\{6.374, 0.64\}$ ,  $\{6.726, -0.501\}$ ,  $\{7.06, 0.534\}$ ,  ${7.381, -0.446}, {7.733, 0.467}, {8.061, -0.383}, {8.389, 0.433},$  ${8.703, -0.365}$ ,  ${9.061, 0.383}$ ,  ${9.379, -0.285}$ ,  ${9.716, 0.317}$ 

```
In[129] = ListPlot[data]
```
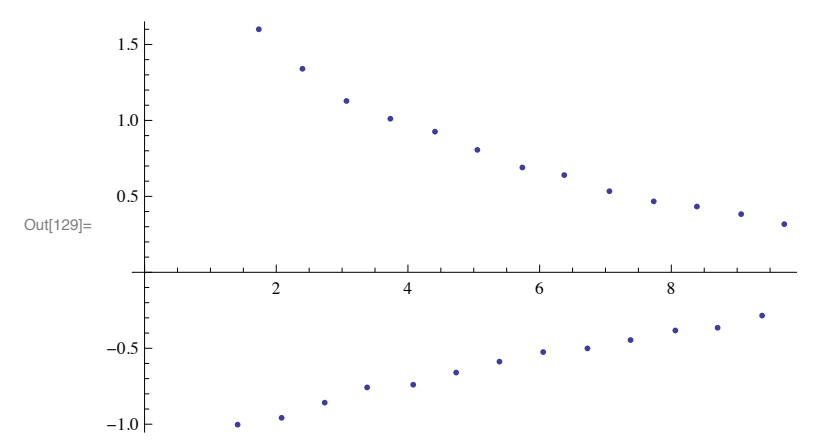

 $In[130]:=$  evens = data[[1 ; ; -1 ; ; 2]]

Out[130]=  $\{ \{1.413, -1.003\}, \{2.081, -0.958\}, \{2.736, -0.858\}, \{3.38, -0.758\}$  $\{4.08, -0.74\}, \{4.732, -0.66\}, \{5.39, -0.588\}, \{6.054, -0.525\}, \{6.726, -0.501\},$  $\{7.381, -0.446\}, \{8.061, -0.383\}, \{8.703, -0.365\}, \{9.379, -0.285\}\}$ 

```
In[131]: odds = data[[2 ;; -1 ;; 2]]
```

```
Out[131]= \{ \{1.735, 1.6\}, \{2.398, 1.34\}, \{3.066, 1.128\}, \{3.733, 1.011\},\\{4.411, 0.926\}, \{5.054, 0.806\}, \{5.738, 0.69\}, \{6.374, 0.64\}, \{7.06, 0.534\},
        {7.733, 0.467}, {8.389, 0.433}, {9.061, 0.383}, {9.716, 0.317}
```
 $In[132]:=\textbf{ListPlot}[\textbf{odds}]$ 

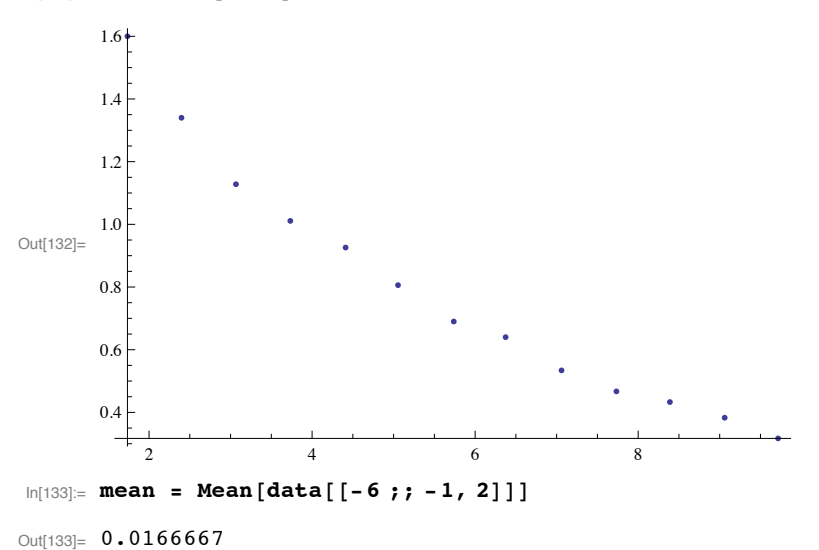

 $\ln[134]$ : diff = Join [odds /. {x<sub>1</sub>, y<sub>1</sub>} : > {x, y - mean}, evens /. {x<sub>1</sub>, y<sub>1</sub>} : > {x, mean - y}]

```
Out[134]= {{1.735, 1.58333}, {2.398, 1.32333}, {3.066, 1.11133}, {3.733, 0.994333}, {4.411, 0.909333},
       {5.054, 0.789333}, {5.738, 0.673333}, {6.374, 0.623333}, {7.06, 0.517333},{7.733, 0.450333}, {8.389, 0.416333}, {9.061, 0.366333}, {9.716, 0.300333},\{1.413, 1.01967\}, \{2.081, 0.974667\}, \{2.736, 0.874667\}, \{3.38, 0.774667\}, \{4.08, 0.756667\},{4.732, 0.676667}, {5.39, 0.604667}, {6.054, 0.541667}, {6.726, 0.517667}{7.381, 0.462667}, {8.061, 0.399667}, {8.703, 0.381667}, {9.379, 0.301667}}
```
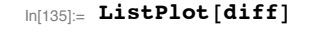

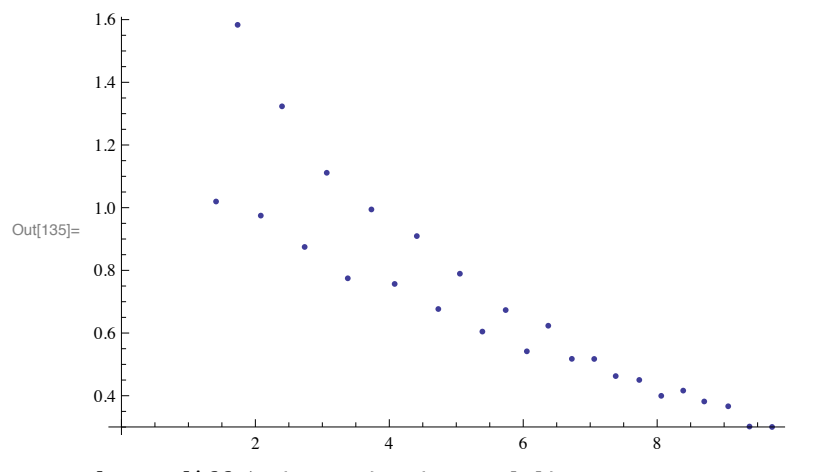

 $\ln[136] :=$  **log** = **diff** /. {x\_, y\_}  $\Rightarrow$  {x, Log[y]}

```
Out[136]= {{1.735, 0.459532}, {2.398, 0.280154}, {3.066, 0.10556},
       {3.733, -0.00568278}, {4.411, -0.0950435}, {5.054, -0.236567}{5.738, -0.395515}, {6.374, -0.472674}, {7.06, -0.659068}, {7.733, -0.797767},\{8.389, -0.876269\}, \{9.061, -1.00421\}, \{9.716, -1.20286\}, \{1.413, 0.0194758\},\{2.081, -0.0256597}, {2.736, -0.133912}, {3.38, -0.255322}, {4.08, -0.278832},\{4.732, -0.390576\}, \{5.39, -0.503078\}, \{6.054, -0.613104\}, \{6.726, -0.658424\},{7.381, -0.770748}, {8.061, -0.917124}, {8.703, -0.963208}, {9.379, -1.19843}
```

```
\ln[137] := lp = ListPlot[log]
                     2 4 6 8
Out[137]=
       -0.5\ddot{\cdot}-1.0\ddot{\phantom{1}} .
In[138]:= fit = Fit@log, 81, x<, xD
```
Out[138]=  $0.498735 - 0.169842 x$ 

 $In[139]: =$  **Show** [Plot [fit, {x, 0, 10}], 1p]

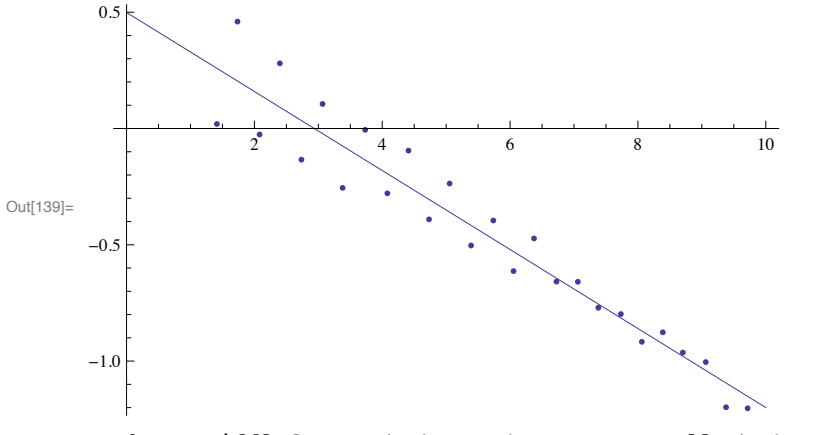

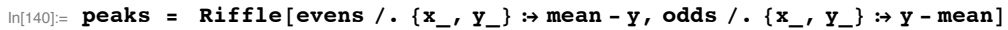

Out[140]= {1.01967, 1.58333, 0.974667, 1.32333, 0.874667, 1.11133, 0.774667, 0.994333, 0.756667, 0.909333, 0.676667, 0.789333, 0.604667, 0.673333, 0.541667, 0.623333, 0.517667, 0.517333, 0.462667, 0.450333, 0.399667, 0.416333, 0.381667, 0.366333, 0.301667, 0.300333<

 $\text{In}[141]:=\text{ListPlot}\left[\text{Log}\left[\text{peaks}\right]\right]$ 

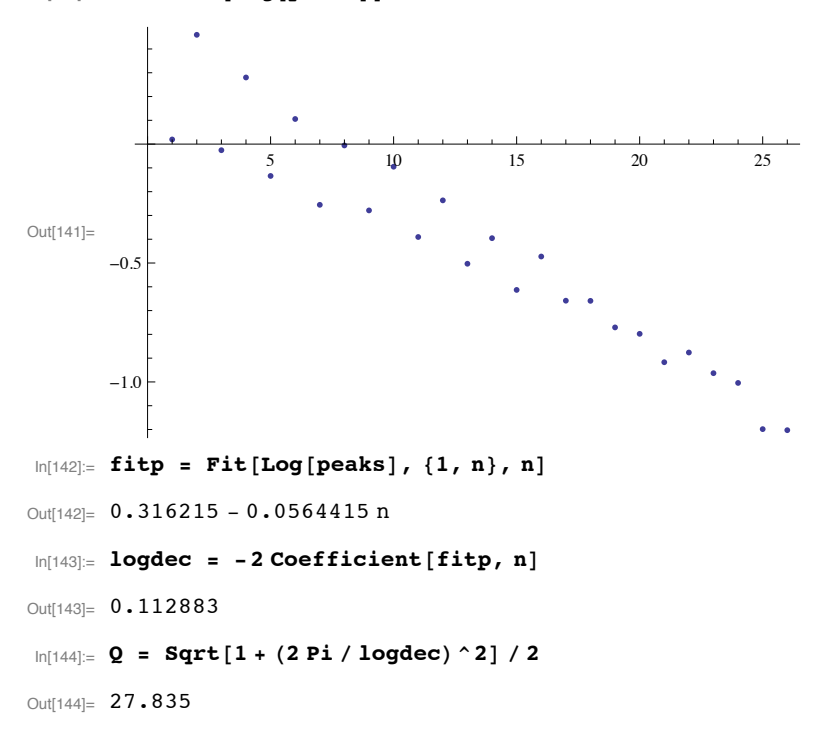